## МИНИСТЕРСТВО НАУКИ И ВЫСШЕГО ОБРАЗОВАНИЯ РОССИЙСКОЙ ФЕДЕРАЦИИ федеральное государственное автономное образовательное учреждение высшего образования "САНКТ-ПЕТЕРБУРГСКИЙ ГОСУДАРСТВЕННЫЙ УНИВЕРСИТЕТ АЭРОКОСМИЧЕСКОГО ПРИБОРОСТРОЕНИЯ"

Кафедра № 5

## УТВЕРЖДАЮ

## Руководитель направления

проф.,д.т.н.,доц.

(должность, уч. степень, звание)

Е.А. Фролова

(инициалы, фамилия)

(подпись) 22.06.2023 г.

# РАБОЧАЯ ПРОГРАММА ДИСЦИПЛИНЫ

«Управление прототипированием для технологических изменений» (Наименование дисциплины)

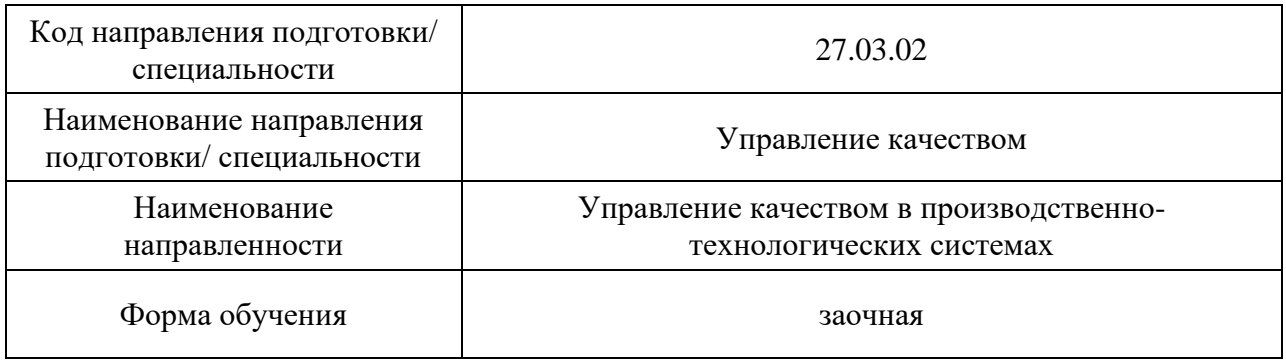

Санкт-Петербург– 2022

## Лист согласования рабочей программы дисциплины

Программу составил (а)

(должность, уч. степень, звание) (подпись, дата 15.06.2023)

Доц., к.т.н.<br>(должность, уч. степень, звание) (подпись, дата 15.06.2023) А.В. Чабаненко (инициалы, фамилия)

Программа одобрена на заседании кафедры № 5

15.06.2023 г, протокол № 01-06/2023

Заведующий кафедрой № 5

д.т.н.,доц. В.А. Фролова

(уч. степень, звание) (подпись, дата 15.06.2023) (инициалы, фамилия)

Ответственный за ОП ВО 27.03.02(01)

проф.,д.т.н.,доц. <u>Гарада (подпись, дата 15.06.2023)</u> Е.А. Фролова (должность, уч. степень, звание) (подпись, дата 15.06.2023) (инициаль (должность, уч. степень, звание) (подпись, дата 15.06.2023) (инициалы, фамилия)

Заместитель директора института ФПТИ по методической работе

(должность, уч. степень, звание)

доц.,к.ф.-м.н. Ю.А. Новикова

### Аннотация

Дисциплина «Управление прототипированием для технологических изменений» входит в образовательную программу высшего образования – программу бакалавриата по направлению подготовки/ специальности 27.03.02 «Управление качеством» направленности «Управление качеством в производственно-технологических системах». Дисциплина реализуется кафедрой «№5».

Дисциплина не является обязательной при освоении обучающимся образовательной программы и направлена на углубленное формирование следующих компетенций:

ПК-7 «Способен проводить анализ причин, вызывающих снижение качества продукции (работ, услуг), разработку планов мероприятий по их устранению»

ПК-9 «Способен осуществлять подготовку заключения о соответствии качества поступающих в организацию сырья, материалов, полуфабрикатов, комплектующих изделий стандартам, техническим условиям и оформление документов для предъявления претензий поставщикам»

Содержание дисциплины охватывает круг вопросов, связанных с развитием аддитивного мышления, в том числе и в профессиональной сфере деятельности.

Преподавание дисциплины предусматривает следующие формы организации учебного процесса: лекции, лабораторные работы, практические занятия, самостоятельная работа обучающегося.

Программой дисциплины предусмотрены следующие виды контроля: текущий контроль успеваемости, промежуточная аттестация в форме зачета.

Общая трудоемкость освоения дисциплины составляет 2 зачетных единицы, 72 часа.

Язык обучения по дисциплине «русский »

1. Перечень планируемых результатов обучения по дисциплине

1.1. Цели преподавания дисциплины – формирование у обучающихся целостного представления пространственного моделирования и проектирования объектов на компьютере, создание собственных моделей, развитие проектного, пространственного, технического мышления учащихся и творческого развития учащихся при выполнении проектов по аддитивному производству.

1.2. Дисциплина является факультативной дисциплиной по направлению образовательной программы высшего образования (далее – ОП ВО).

1.3. Перечень планируемых результатов обучения по дисциплине, соотнесенных с планируемыми результатами освоения ОП ВО.

В результате изучения дисциплины обучающийся должен обладать следующими компетенциями или их частями. Компетенции и индикаторы их достижения приведены в таблине 1.

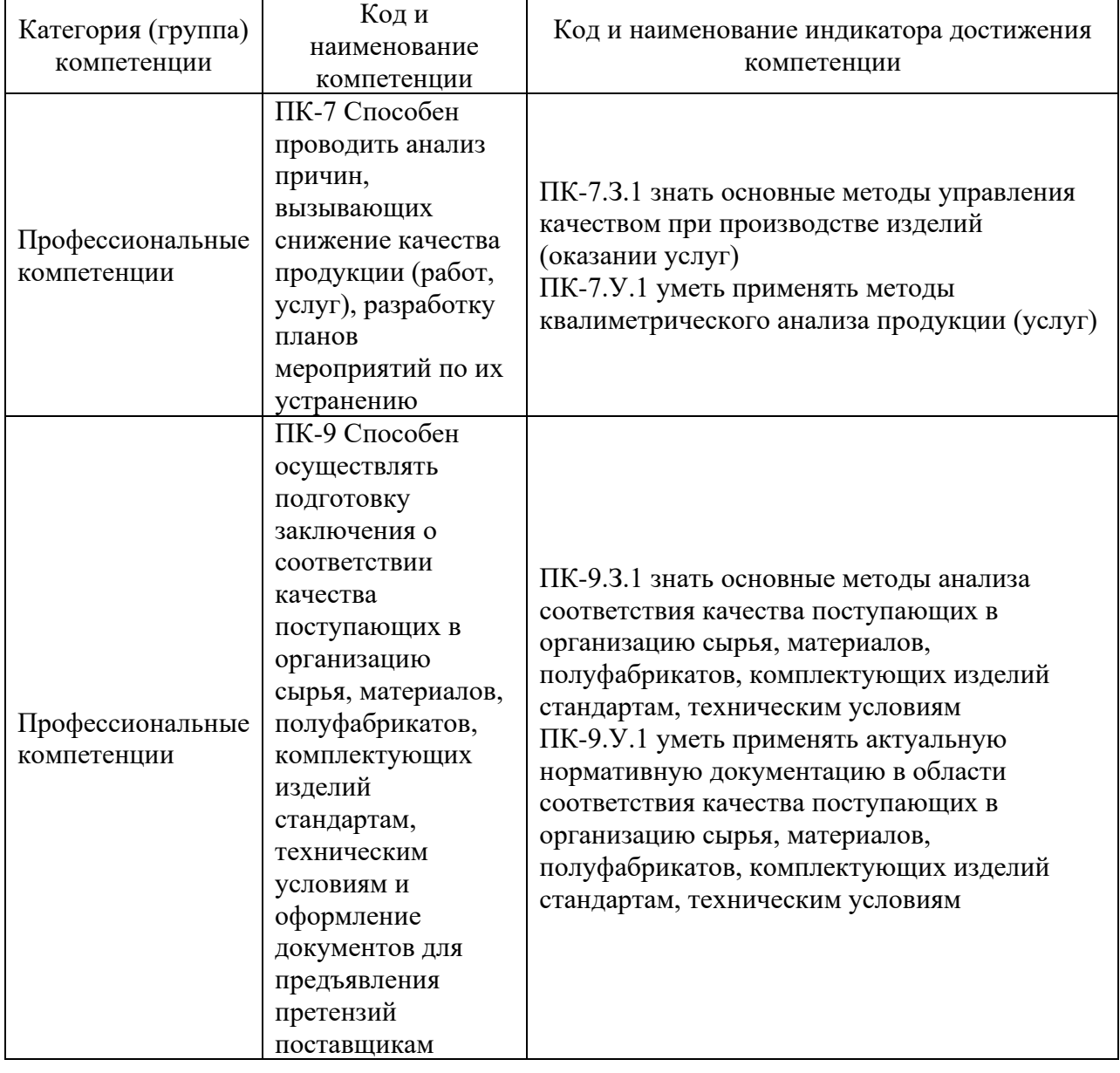

Таблица 1 – Перечень компетенций и индикаторов их достижения

## 2. Место дисциплины в структуре ОП

Дисциплина может базироваться на знаниях, ранее приобретенных обучающимися при изучении следующих дисциплин:

− «Математика. Аналитическая геометрия и линейная алгебра»,

− «Алгоритмизация и программирование»,

Знания, полученные при изучении материала данной дисциплины, имеют как самостоятельное значение, так и могут использоваться при изучении других дисциплин:

- − «Технология цифровых процессов в управлении организацией»,
- − Методы и средства процессов проектирования».

# 3. Объем и трудоемкость дисциплины

Данные об общем объеме дисциплины, трудоемкости отдельных видов учебной работы по дисциплине (и распределение этой трудоемкости по семестрам) представлены в таблице 2.

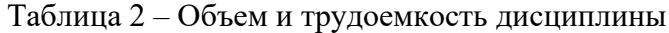

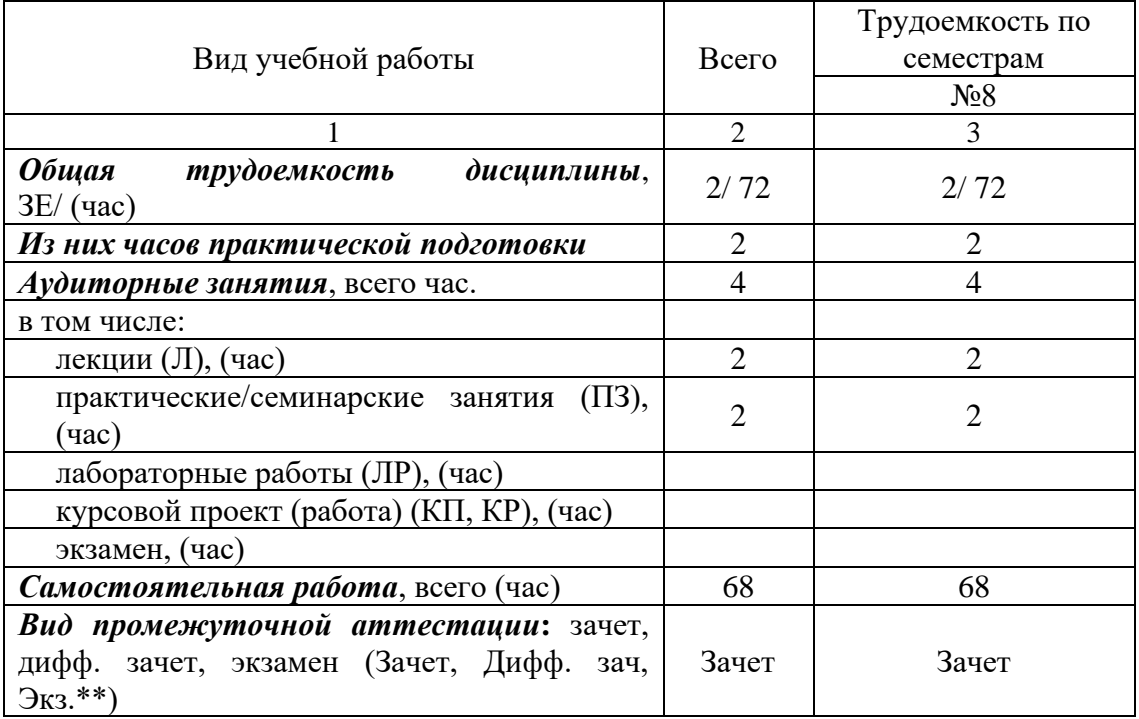

Примечание: **\*\***кандидатский экзамен

## 4. Содержание дисциплины

4.1. Распределение трудоемкости дисциплины по разделам и видам занятий. Разделы, темы дисциплины и их трудоемкость приведены в таблице 3.

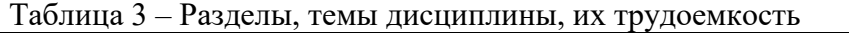

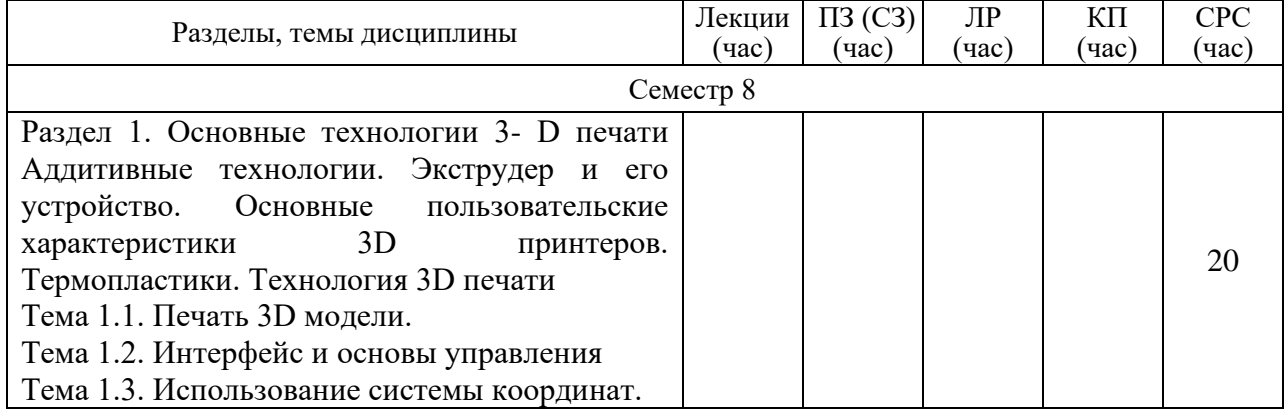

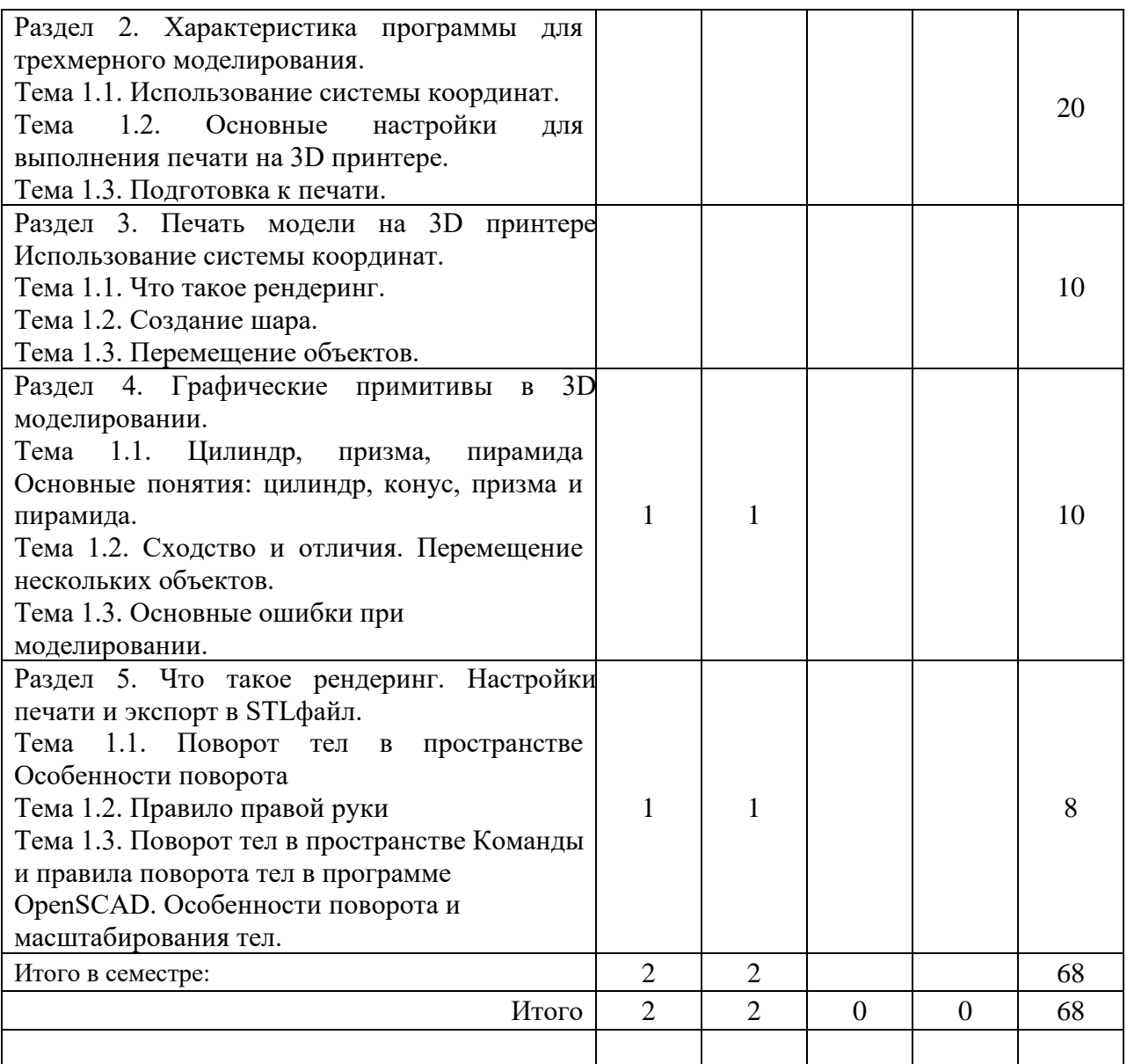

Практическая подготовка заключается в непосредственном выполнении обучающимися определенных трудовых функций, связанных с будущей профессиональной деятельностью.

4.2. Содержание разделов и тем лекционных занятий.

Содержание разделов и тем лекционных занятий приведено в таблице 4.

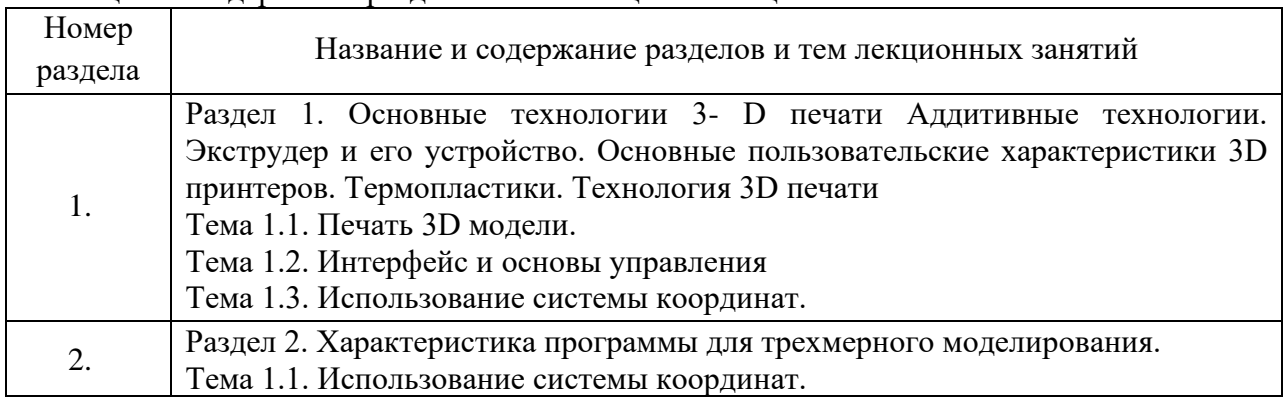

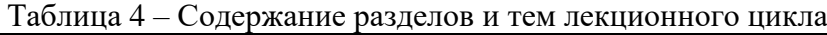

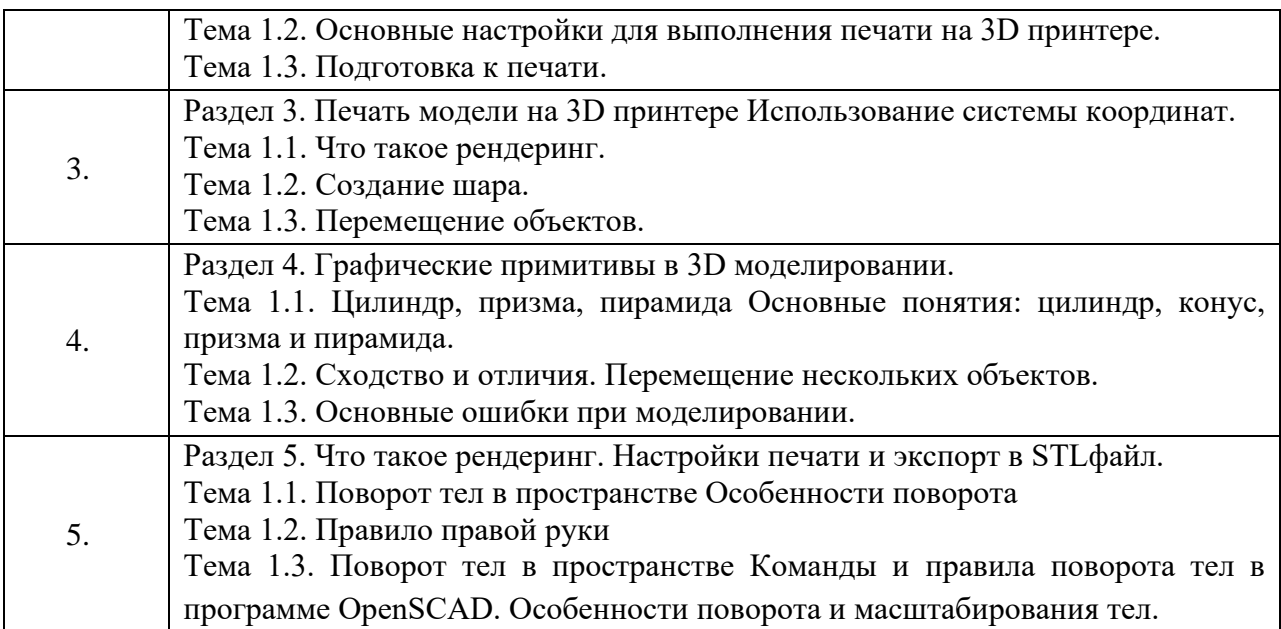

4.3. Практические (семинарские) занятия

Темы практических занятий и их трудоемкость приведены в таблице 5.

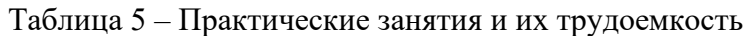

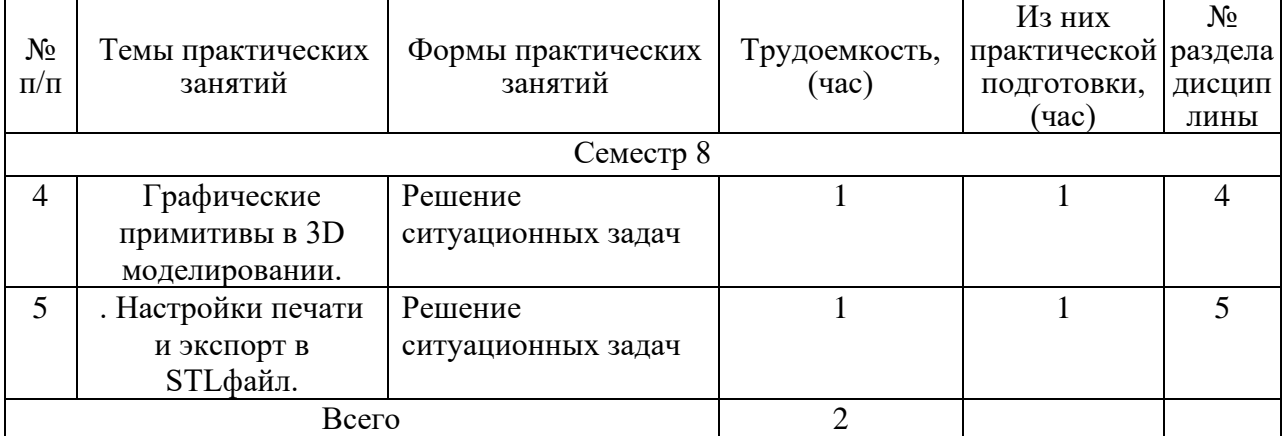

# 4.4. Лабораторные занятия

Темы лабораторных занятий и их трудоемкость приведены в таблице 6.

# Таблица 6 – Лабораторные занятия и их трудоемкость

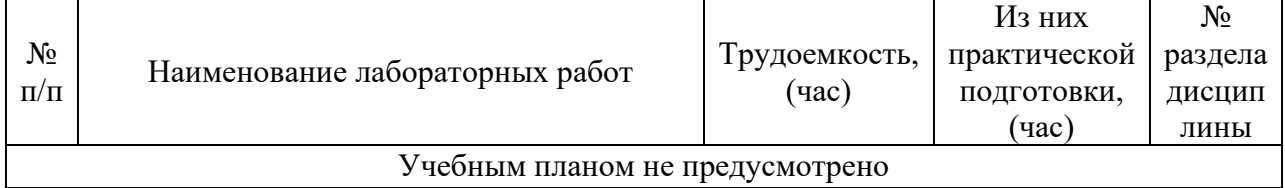

4.5. Курсовое проектирование/ выполнение курсовой работы Учебным планом не предусмотрено

4.6. Самостоятельная работа обучающихся

Виды самостоятельной работы и ее трудоемкость приведены в таблице 7.

| Вид самостоятельной работы                           | Всего, | Семестр 8, |
|------------------------------------------------------|--------|------------|
|                                                      | час    | час        |
|                                                      | 2      | 3          |
| Изучение теоретического материала<br>дисциплины (ТО) | 30     | 30         |
| Курсовое проектирование (КП, КР)                     |        |            |
| Расчетно-графические задания (РГЗ)                   |        |            |
| Выполнение реферата (P)                              |        |            |
| Подготовка к текущему контролю<br>успеваемости (ТКУ) | 10     | 10         |
| Домашнее задание (ДЗ)                                |        |            |
| Контрольные работы заочников (КРЗ)                   | 20     | 20         |
| Подготовка к промежуточной<br>аттестации (ПА)        | 8      | 8          |
| Всего:                                               | 68     | 68         |

Таблица 7 – Виды самостоятельной работы и ее трудоемкость

## 5. Перечень учебно-методического обеспечения

для самостоятельной работы обучающихся по дисциплине (модулю) Учебно-методические материалы для самостоятельной работы обучающихся указаны в п.п. 7-11.

## 6. Перечень печатных и электронных учебных изданий Перечень печатных и электронных учебных изданий приведен в таблице 8. Таблица 8– Перечень печатных и электронных учебных изданий

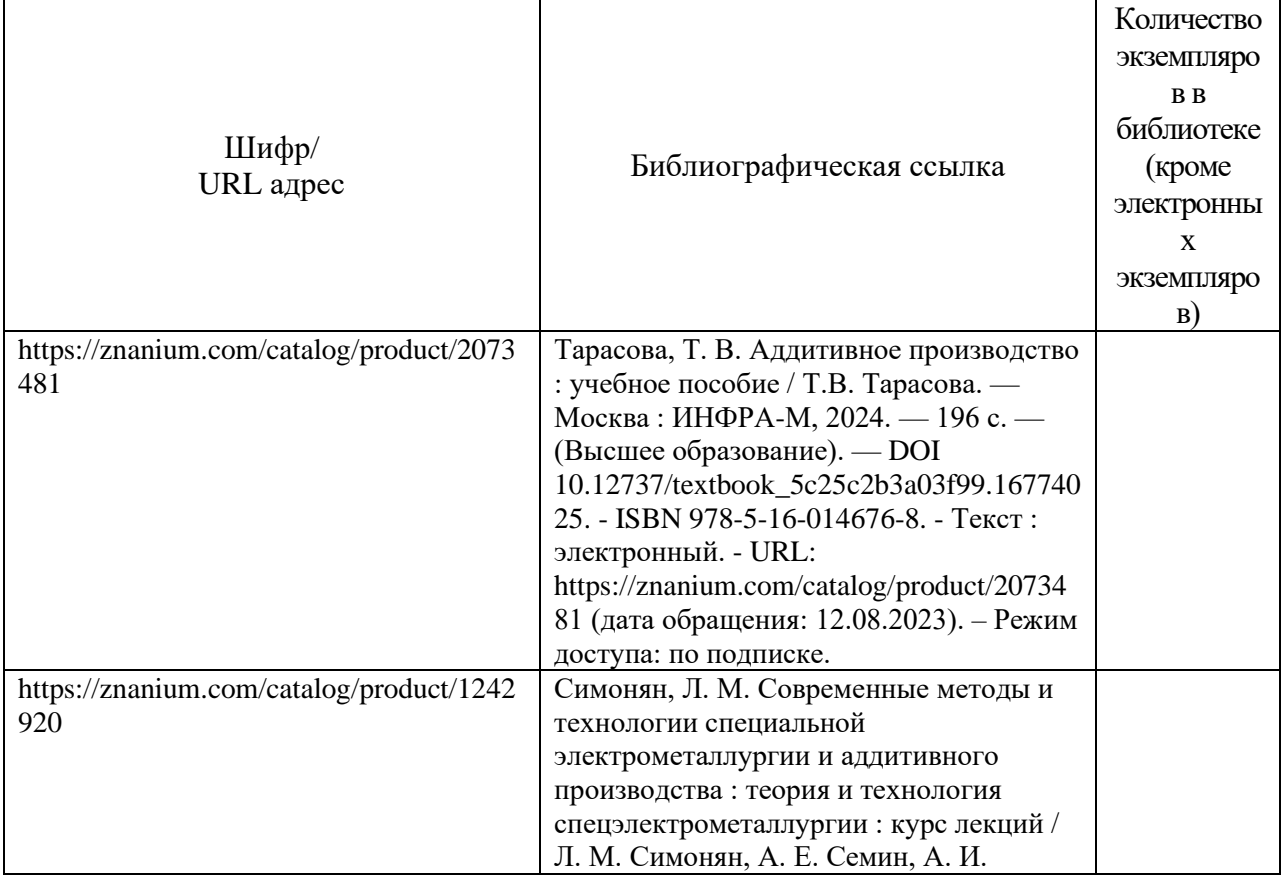

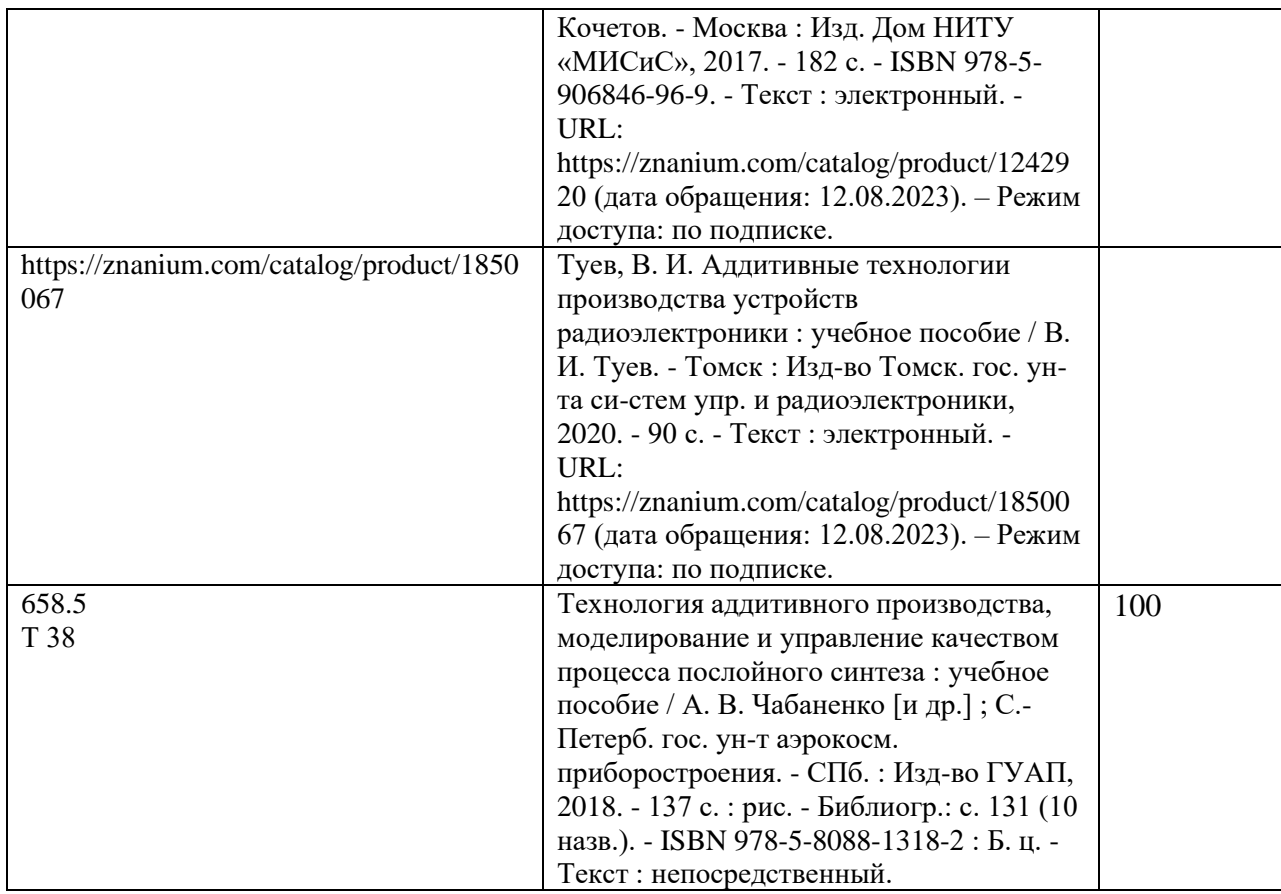

## 7. Перечень электронных образовательных ресурсов

информационно-телекоммуникационной сети «Интернет»

Перечень электронных образовательных ресурсов информационнотелекоммуникационной сети «Интернет», необходимых для освоения дисциплины приведен в таблице 9.

Таблица 9 – Перечень электронных образовательных ресурсов информационнотелекоммуникационной сети «Интернет»

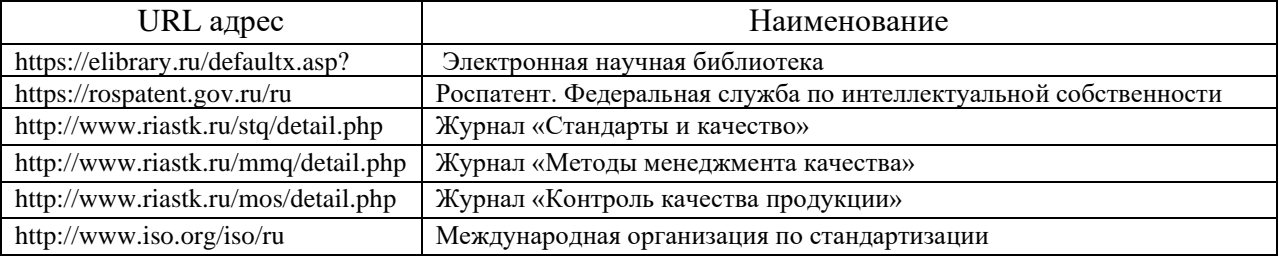

8. Перечень информационных технологий

8.1. Перечень программного обеспечения, используемого при осуществлении образовательного процесса по дисциплине.

Перечень используемого программного обеспечения представлен в таблице 10.

Таблица 10– Перечень программного обеспечения

| $N_2 \pi/\pi$ | Наименование      |
|---------------|-------------------|
|               | MS Office         |
|               | <b>MS Windows</b> |

8.2. Перечень информационно-справочных систем, используемых при осуществлении образовательного процесса по дисциплине

Перечень используемых информационно-справочных систем представлен в таблице 11.

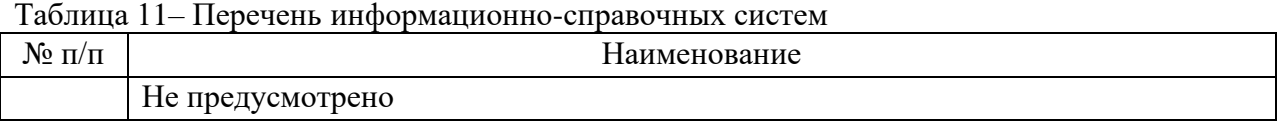

#### 9. Материально-техническая база

Состав материально-технической базы, необходимой для осуществления образовательного процесса по дисциплине, представлен в таблице12.

#### Таблица 12 – Состав материально-технической базы

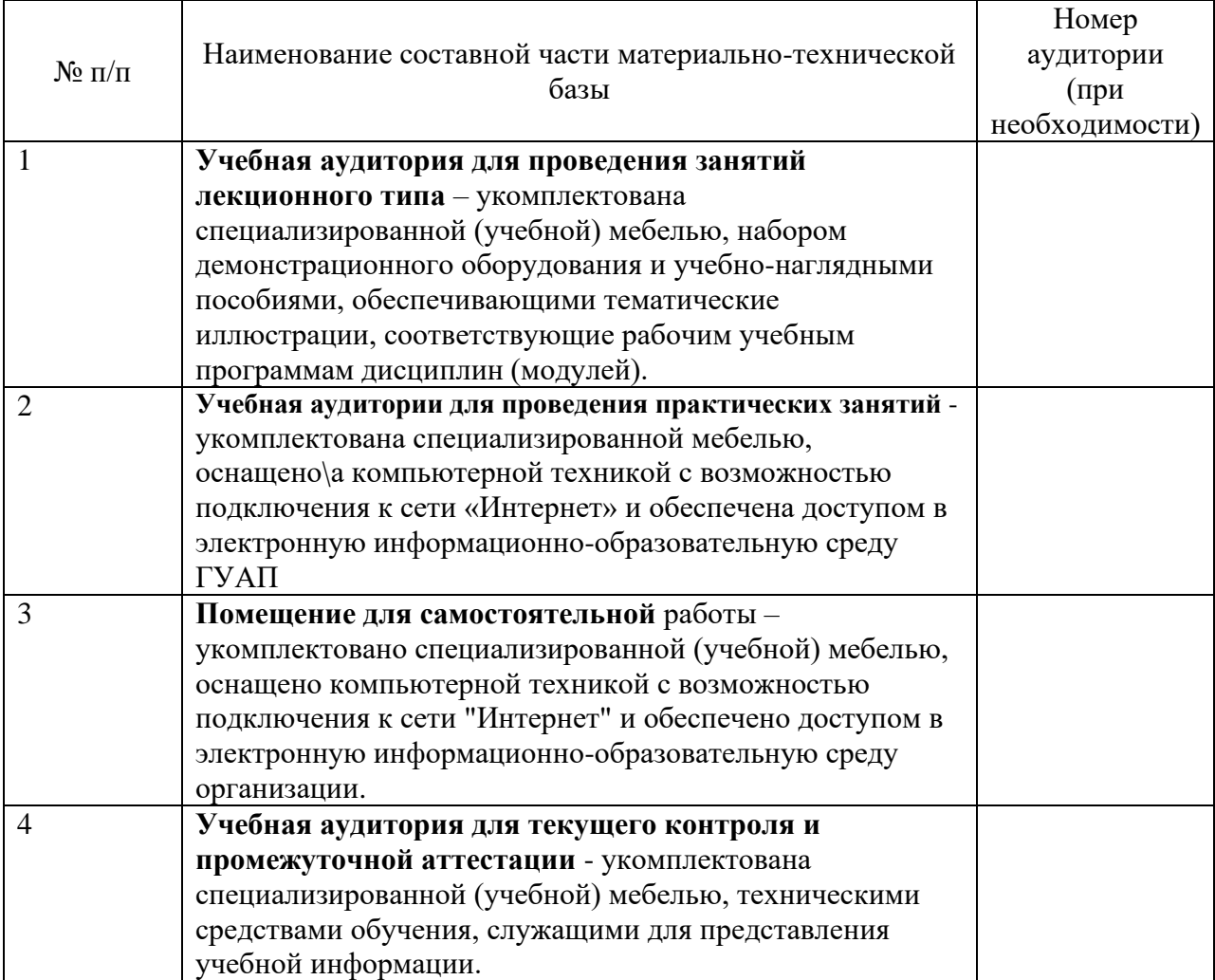

10. Оценочные средства для проведения промежуточной аттестации

10.1. Состав оценочных средствдля проведения промежуточной аттестации обучающихся по дисциплине приведен в таблице 13.

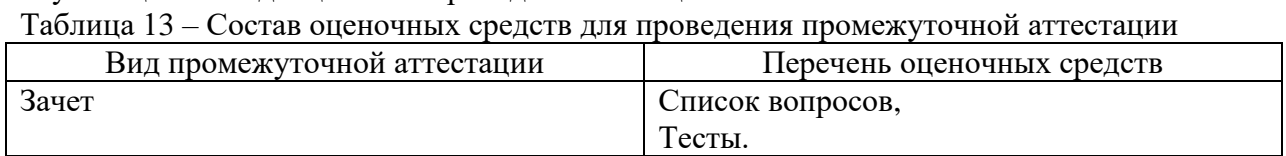

10.2. В качестве критериев оценки уровня сформированности (освоения) компетенций обучающимися применяется 5-балльная шкала оценки сформированности компетенций, которая приведена в таблице 14. В течение семестра может использоваться 100-балльная шкала модульно-рейтинговой системы Университета, правила использования которой, установлены соответствующим локальным нормативным актом ГУАП.

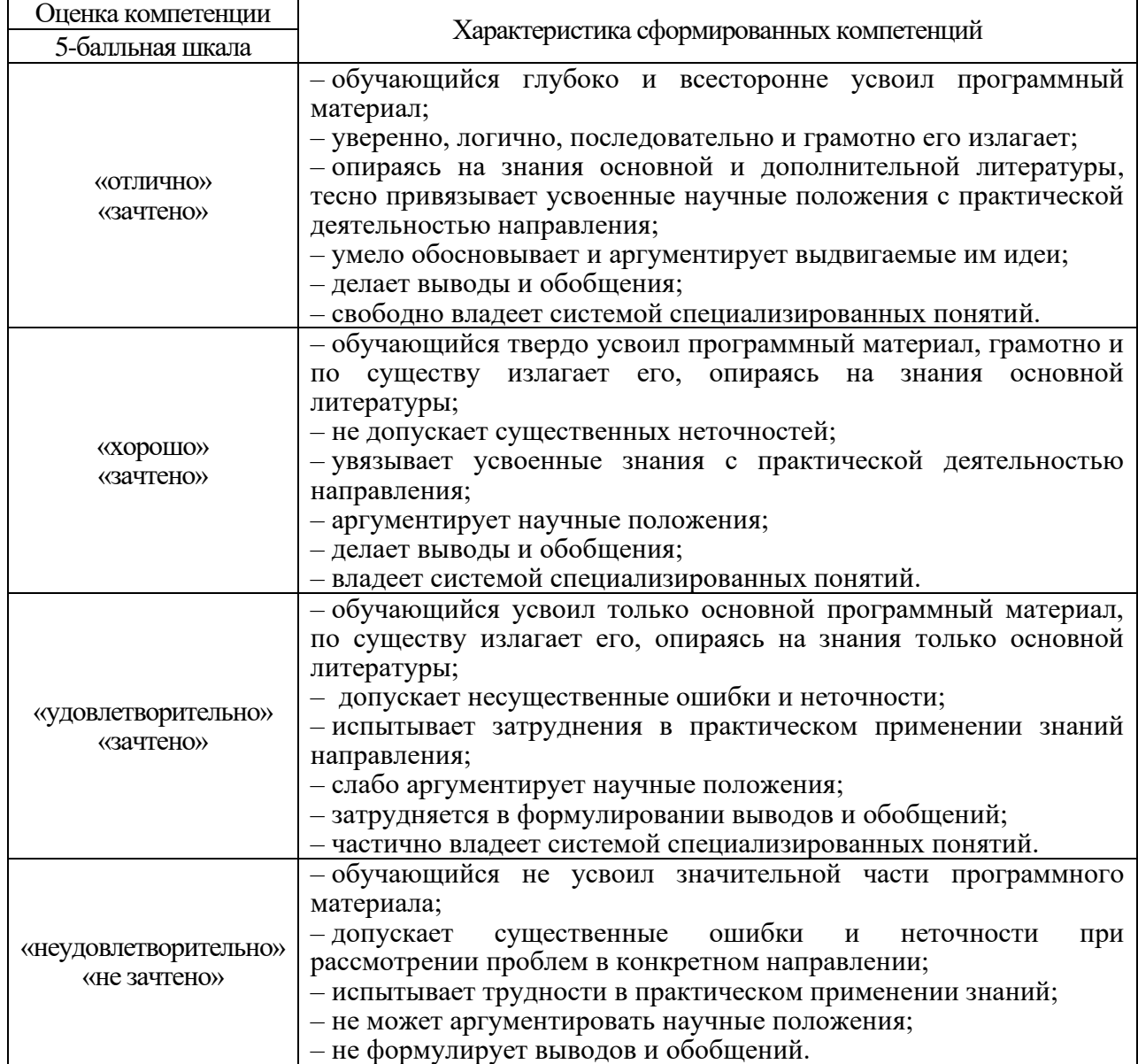

Таблица 14 –Критерии оценки уровня сформированности компетенций

 $\overline{\Gamma}$ 

10.3. Типовые контрольные задания или иные материалы.

Вопросы (задачи) для экзамена представлены в таблице 15.

## Таблица 15 – Вопросы (задачи) для экзамена

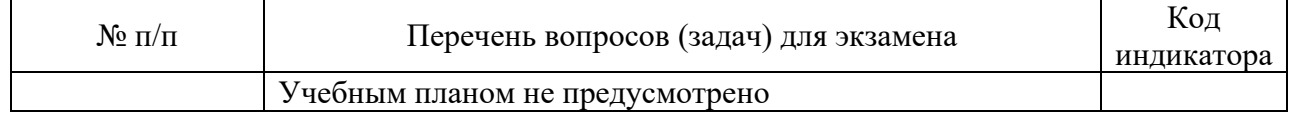

Вопросы (задачи) для зачета / дифф. зачета представлены в таблице 16. Таблица 16 – Вопросы (задачи) для зачета / дифф. зачета

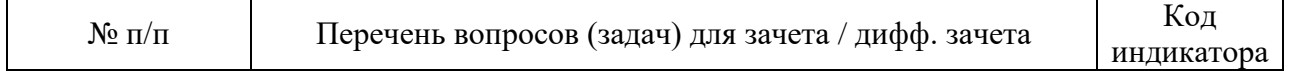

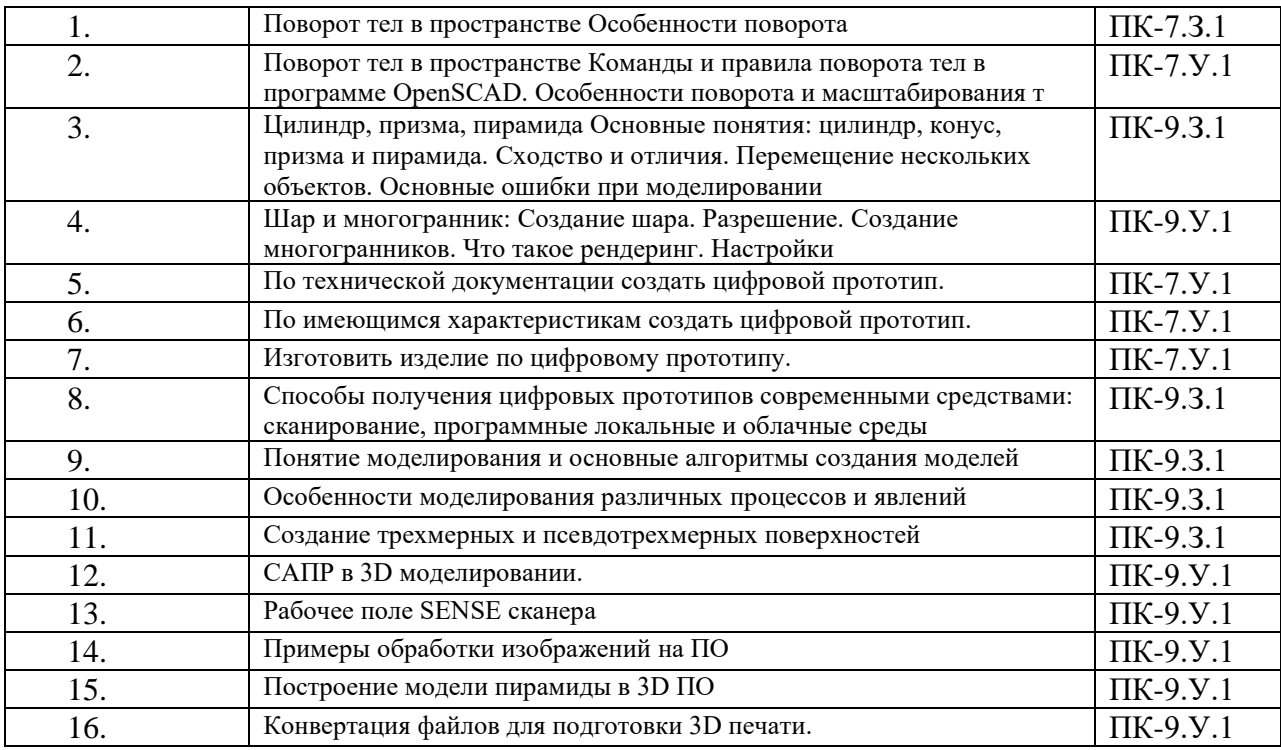

Перечень тем для курсового проектирования/выполнения курсовой работы представлены в таблице 17.

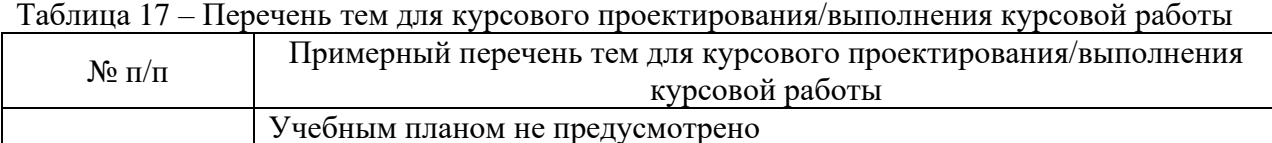

Вопросы для проведения промежуточной аттестации в виде тестирования представлены в таблице 18.

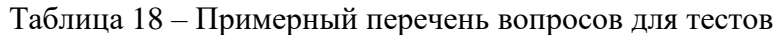

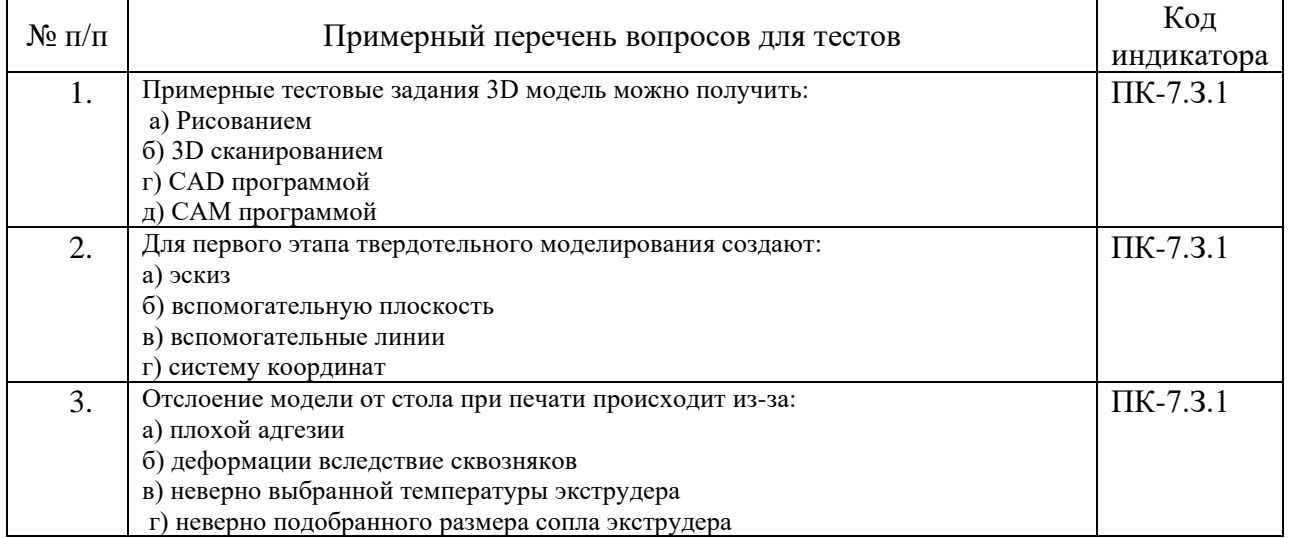

Перечень тем контрольных работ по дисциплине обучающихся заочной формы обучения, представлены в таблице 19.

Таблица 19 – Перечень контрольных работ

| 10011114<br>$\mathbf{H}$ |                                                       |  |
|--------------------------|-------------------------------------------------------|--|
| $N_2 \pi/\pi$            | Перечень контрольных работ                            |  |
|                          | Основные технологии 3- D печати                       |  |
| 2.                       | Технология 3D печати                                  |  |
| 3.                       | Термопластики                                         |  |
| 4.                       | Аддитивные технологии                                 |  |
| 5.                       | Экструдер и его устройство                            |  |
| 6.                       | Основные пользовательские характеристики 3D принтеров |  |

10.4. Методические материалы, определяющие процедуры оценивания индикаторов, характеризующих этапы формирования компетенций, содержатся в локальных нормативных актах ГУАП, регламентирующих порядок и процедуру проведения текущего контроля успеваемости и промежуточной аттестации обучающихся ГУАП.

11. Методические указания для обучающихся по освоению дисциплины *(Ниже приводятся рекомендации по составлению данного раздела)*

11.1. Методические указания для обучающихся по освоению лекционного материала

стройное, системное, глубокое и ясное изложение учебного материала. Назначение современной лекции в рамках дисциплины не в том, чтобы получить всю информацию по теме, а в освоении фундаментальных проблем дисциплины, методов научного познания, новейших достижений научной мысли. В учебном процессе лекция выполняет методологическую, организационную и информационную функции. Лекция раскрывает понятийный аппарат конкретной области знания, её проблемы, дает цельное представление о дисциплине, показывает взаимосвязь с другими дисциплинами.

Планируемые результаты при освоении обучающимися лекционного материала:

− получение современных, целостных, взаимосвязанных знаний, уровень которых определяется целевой установкой к каждой конкретной теме;

получение опыта творческой работы совместно с преподавателем;

− развитие профессионально-деловых качеств, любви к предмету и самостоятельного творческого мышления.

− появление необходимого интереса, необходимого для самостоятельной работы;

− получение знаний о современном уровне развития науки и техники и о прогнозе их развития на ближайшие годы;

− научиться методически обрабатывать материал (выделять главные мысли и положения, приходить к конкретным выводам, повторять их в различных формулировках);

− получение точного понимания всех необходимых терминов и понятий.

Лекционный материал может сопровождаться демонстрацией слайдов и использованием раздаточного материала при проведении коротких дискуссий об особенностях применения отдельных тематик по дисциплине.

Структура предоставления лекционного материала:

− лекционный материал может сопровождаться раздаточным материалом;

по ходу лекции студенты могут задавать вопросы преподавателю, дождавшись окончания текущей фразы (прерывать преподавателя недопустимо);

− если после объяснения преподавателя остались невыясненные положения, то их следует уточнить;

− материал, излагаемый преподавателем, следует конспектировать.

11.2. Методические указания для обучающихся по прохождению практических занятий.

Практические занятия направлены на изучение управленческого опыта, поэтому ориентированы на работу студентов с управленческими задачами или на работу с управленческой проблемой.

Формы организации практических занятий определяются в соответствии с целями обучения и специфическими особенностями данной дисциплины, поэтому практические занятия проводятся:

− в не интерактивной форме (выполнение упражнений – действия по сценарию задания, решение управленческих задач);

в интерактивной форме (решение ситуационных задач на основе анализа учебной ситуации; применение техник групповой работы; анализ учебной ситуации; занятия по моделированию ситуации – реальных условий для принятия управленческих решений).

Образовательные технологии, применяемые при освоении материала дисциплины, реализуются в следующих активных и интерактивных формах:

проведение дискуссии по результатам выполнения задания;

применение техник групповой работы (деление на малые группы, круговой сбор идей, мозговой штурм (мозговая атака), групповые дискуссии);

− обсуждение вариантов решения рассматриваемой управленческой проблемы в учебной ситуации, предложенной преподавателем.

− обсуждение отчетов по результатам выполнения заданий на практических занятиях с заслушиванием предложений по разрешению проблемы от обучающихся.

#### Логическая схема проведения практического занятия

1. Вводная часть

Преподаватель предлагает студентам обсудить соответствующую теоретическую модель (инструмент). Далее проводится обсуждение теоретической модели, ее назначения, условий и особенностей ее применения; вопросы-ответы студентов в формате дискуссии.

2. Решение управленческой задачи / работа над учебной ситуацией в малых группах (подгруппах).

3. Презентация результатов обсуждения подгруппами

4. Обсуждение извлеченных уроков в группе.

#### Процедура проведения практического задания

5 мин. Представление преподавателем целей и содержания задания, напоминание о необходимости строгого соблюдения временного графика работы группы (или малых подгрупп). Обсуждение особенностей работы с управленческой задачей или учебной ситуацией

10 мин. Вводное выступление преподавателя. Вопросы-ответы студентов.

15 мин. Индивидуальная работа над управленческой задачей или над учебной ситуацией и заданием для студентов.

25 мин. Обсуждение и подготовка сообщения в малых подгруппах.

15 мин. Выступление представителей подгрупп.

10 мин. Вопросы, обсуждение в большой группе.

10 мин. Обсуждение ключевых моментов и извлеченных уроков, их связи с практической деятельностью менеджера (под руководством преподавателя).

Логика выполнения практического задания при использовании техник групповой работы

1. Обсуждение в общей группе постановки задачи.

2. Формирование индивидуального решения поставленной в задании задачи.

3. Деление общей группы на подгруппы, используя технику групповой работы «деление на малые группы». Сбор индивидуальных решений поставленной задачи, используя технику групповой работы «круговой сбор идей».

4. Формирование решений поставленной задачи в малых группах.

5. Презентация решений поставленной задачи представителями малых групп.

6. Общегрупповая дискуссия по результатам решений поставленной задачи.

7. Обратная связь преподавателя по особенностям применения соответствующих инструментов менеджмента и по результатам решений поставленной задачи.

При выполнении практических занятий с использованием учебных ситуаций обязательным для студентов является применение уместных техник групповой работы: «деление на малые группы», «круговой сбор идей», «мозговой штурм» (мозговая атака).

При применении техники групповой работы «мозговой штурм» логика выполнения практического задания следующая:

1. Обсуждение в общей группе постановки задачи.

2. Деление общей группы на подгруппы, используя технику групповой работы «деление на малые группы». Обсуждение постановки задачи в малых группах.

3. Формирование решений поставленной задачи в малых группах, используя техники групповой работы «мозговой штурм».

4. Презентация решений поставленной задачи представителями малых групп.

5. Общегрупповая дискуссия и обратная связь преподавателя.

При подготовке к практическим занятиям следует руководствоваться указаниями и рекомендациями преподавателя, использовать основную литературу из представленного им списка.

11.3. Методические указания для обучающихся по прохождению самостоятельной работы

В ходе выполнения самостоятельной работы, обучающийся выполняет работу по заданию и при методическом руководстве преподавателя, но без его непосредственного участия.

Для обучающихся по заочной форме обучения, самостоятельная работа может включать в себя контрольную работу.

В процессе выполнения самостоятельной работы, у обучающегося формируется целесообразное планирование рабочего времени, которое позволяет им развивать умения и навыки в усвоении и систематизации приобретаемых знаний, обеспечивает высокий уровень успеваемости в период обучения, помогает получить навыки повышения профессионального уровня.

11.4. Методические указания для обучающихся по прохождению текущего контроля успеваемости.

Текущий контроль успеваемости предусматривает контроль качества знаний обучающихся, осуществляемого в течение семестра с целью оценивания хода освоения дисциплины.

В течение семестра студенту необходимо сдать не менее 50% практических работ, выполнить тестирования в среде LMS не ниже оценки "удовлетворительно". В случае невыполнении вышеизложенного, студент, при успешном прохождении промежуточной аттестации в форме экзамена, не может получить аттестационную оценку выше "хорошо".

11.5. Методические указания для обучающихся по прохождению промежуточной аттестации.

Промежуточная аттестация обучающихся предусматривает оценивание промежуточных и окончательных результатов обучения по дисциплине. Она включает в себя:

− зачет – это форма оценки знаний, полученных обучающимся в ходе изучения учебной дисциплины в целом или промежуточная (по окончании семестра) оценка знаний обучающимся по отдельным разделам дисциплины с аттестационной оценкой «зачтено» или «не зачтено».

В течение семестра студенту необходимо сдать не менее 50% лабораторных работ, не менее 50% практических работ, выполнить тестирования в среде LMS не ниже оценки "удовлетворительно".

Система оценок при проведении текущего контроля и промежуточной аттестации осуществляется в соответствии с руководящим документом организации РДО ГУАП. СМК 3.76 «Положение о текущем контроле успеваемости и промежуточной аттестации студентов и аспирантов, обучающихся по образовательным программам высшего образования в ГУАП» [https://docs.guap.ru/guap/2020/sto\\_smk-3-76.pdf.](https://docs.guap.ru/guap/2020/sto_smk-3-76.pdf)

# Лист внесения изменений в рабочую программу дисциплины

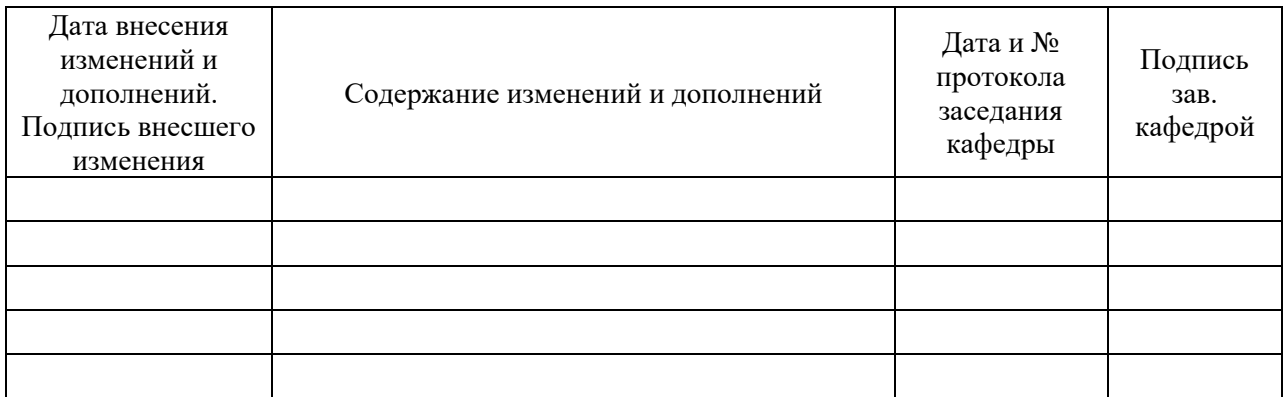

12.